## Package: MsBackendRawFileReader (via r-universe)

July 11, 2024

Type Package

Title Mass Spectrometry Backend for Reading Thermo Fisher Scientific raw Files

Version 1.11.3

**Depends** R  $(>= 4.1)$ , methods, Spectra  $(>= 1.5.8)$ 

- Imports ProtGenerics (>= 1.35.3), MsCoreUtils, S4Vectors, IRanges, rawrr  $(>= 1.10.1)$ , utils, BiocParallel
- Suggests BiocStyle (>= 2.5), ExperimentHub, MsBackendMgf, knitr, lattice, mzR, protViz  $(>= 0.7)$ , rmarkdown, tartare  $(>= 1.5)$ , testthat
- Description implements a MsBackend for the Spectra package using Thermo Fisher Scientific's NewRawFileReader .Net libraries. The package is generalizing the functionality introduced by the rawrr package Methods defined in this package are supposed to extend the Spectra Bioconductor package.

URL <https://github.com/fgcz/MsBackendRawFileReader>

BugReports <https://github.com/fgcz/MsBackendRawFileReader/issues>

Encoding UTF-8

NeedsCompilation yes

biocViews MassSpectrometry, Proteomics, Metabolomics

RoxygenNote 7.3.1

License GPL-3

SystemRequirements mono-runtime 4.x or higher (including System.Data library) on Linux/macOS, .Net Framework ( $>= 4.5.1$ ) on Microsoft Windows.

VignetteBuilder knitr

Collate 'hidden\_aliases.R' 'AllGenerics.R'

'MsBackendRawFileReader-functions.R' 'MsBackendRawFileReader.R' 'benchmark.R' 'zzz.R'

<span id="page-1-0"></span>Repository https://bioc.r-universe.dev

RemoteUrl https://github.com/bioc/MsBackendRawFileReader

RemoteRef HEAD

RemoteSha eced04e040ec897b8fd71dcf0d4106ca0ab1f5e7

### **Contents**

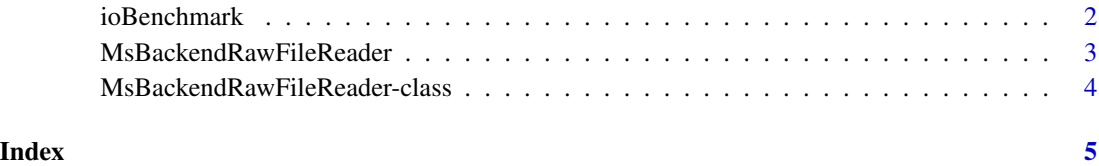

ioBenchmark *RawFileReader\_read\_peaks benchmark*

#### Description

derives numbers to evaluate time performance for reading a single spectrum in dependency from the chunk size (how many spectra are read in one function call) for reading different numbers of overall spectra.

#### Usage

```
ioBenchmark(
 nv = c(1000, 5000, 10000),
 sizev = c(8, 16, 32, 64, 128, 256, 8, 16, 32, 64, 128, 256, 8, 16, 32, 64, 128, 256, 8,
    16, 32, 64, 128, 256, 8, 16, 32, 64, 128, 256, 8, 16, 32, 64, 128, 256),
 rawfile
)
```
#### Arguments

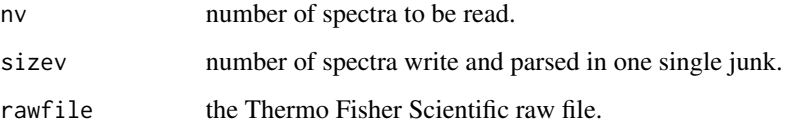

#### Value

data.frame

#### <span id="page-2-0"></span>MsBackendRawFileReader 3

#### Examples

```
eh <- ExperimentHub::ExperimentHub()
EH4547 <- normalizePath(eh[["EH4547"]])
(rawfileEH4547 <- paste0(EH4547 , ".raw"))
if (!file.exists(rawfileEH4547 )){
  file.link(EH4547 , rawfileEH4547)
  }
S <- ioBenchmark(1000, c(128, 256, 128, 256), rawfile=rawfileEH4547)
```
MsBackendRawFileReader

*MsBackendRawFileReader*

#### Description

MsBackendRawFileReader

#### Usage

MsBackendRawFileReader()

## S4 method for signature 'MsBackendRawFileReader' filterScan(object, filter = character(), ...)

## S4 method for signature 'MsBackendRawFileReader' scanType(object, ...)

```
## S4 method for signature 'MsBackendRawFileReader'
scanIndex(object, ...)
```
#### Arguments

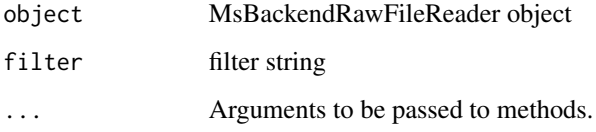

#### Value

a MsBackendRawFileReader object.

a character vector of scan types.

a character vector of scan index.

#### Examples

```
beRaw <- Spectra::backendInitialize(MsBackendRawFileReader::MsBackendRawFileReader(),
  files = rawrr::sampleFilePath())
beRaw |> MsBackendRawFileReader::filterScan('Ms')
beRaw <- Spectra::backendInitialize(MsBackendRawFileReader::MsBackendRawFileReader(),
  files = rawrr::sampleFilePath())
scanType(beRaw) |> head()
beRaw <- Spectra::backendInitialize(MsBackendRawFileReader::MsBackendRawFileReader(),
  files = rawrr::sampleFilePath())
scanIndex(beRaw) |> head()
```
MsBackendRawFileReader-class

*RawFileReader-based backend*

#### Description

The 'MsBackendRawFileReader' inherits all slots and methods from the base 'MsBackendDataFrame' (in-memory) backend. It overrides the base 'mz' and 'intensity' methods as well as 'peaksData' to read the respective data from the original raw data files.

The validator function has to ensure that the files exist and that required column names are present.

The 'backendInitialize' method reads the header data from the raw files and hence fills the 'spectra-Data' slot.

#### Author(s)

```
Christian Panse (2019-2021)
```
#### Examples

```
beRaw <- Spectra::backendInitialize(MsBackendRawFileReader::MsBackendRawFileReader(),
  files = rawrr::sampleFilePath())
beRaw
Spectra::msLevel(beRaw)
```
<span id="page-3-0"></span>

# <span id="page-4-0"></span>Index

filterScan,MsBackendRawFileReader-method *(*MsBackendRawFileReader*)*, [3](#page-2-0)

ioBenchmark, [2](#page-1-0)

MsBackendRawFileReader, [3](#page-2-0) MsBackendRawFileReader-class, [4](#page-3-0)

scanIndex,MsBackendRawFileReader-method *(*MsBackendRawFileReader*)*, [3](#page-2-0) scanType, MsBackendRawFileReader-method *(*MsBackendRawFileReader*)*, [3](#page-2-0)